## Wyzwalacz – przykład historia nazwisk MySQL

Mając tabele np. klienci z polem nazwisko

Tworzymy nową tabele historia nazwisk

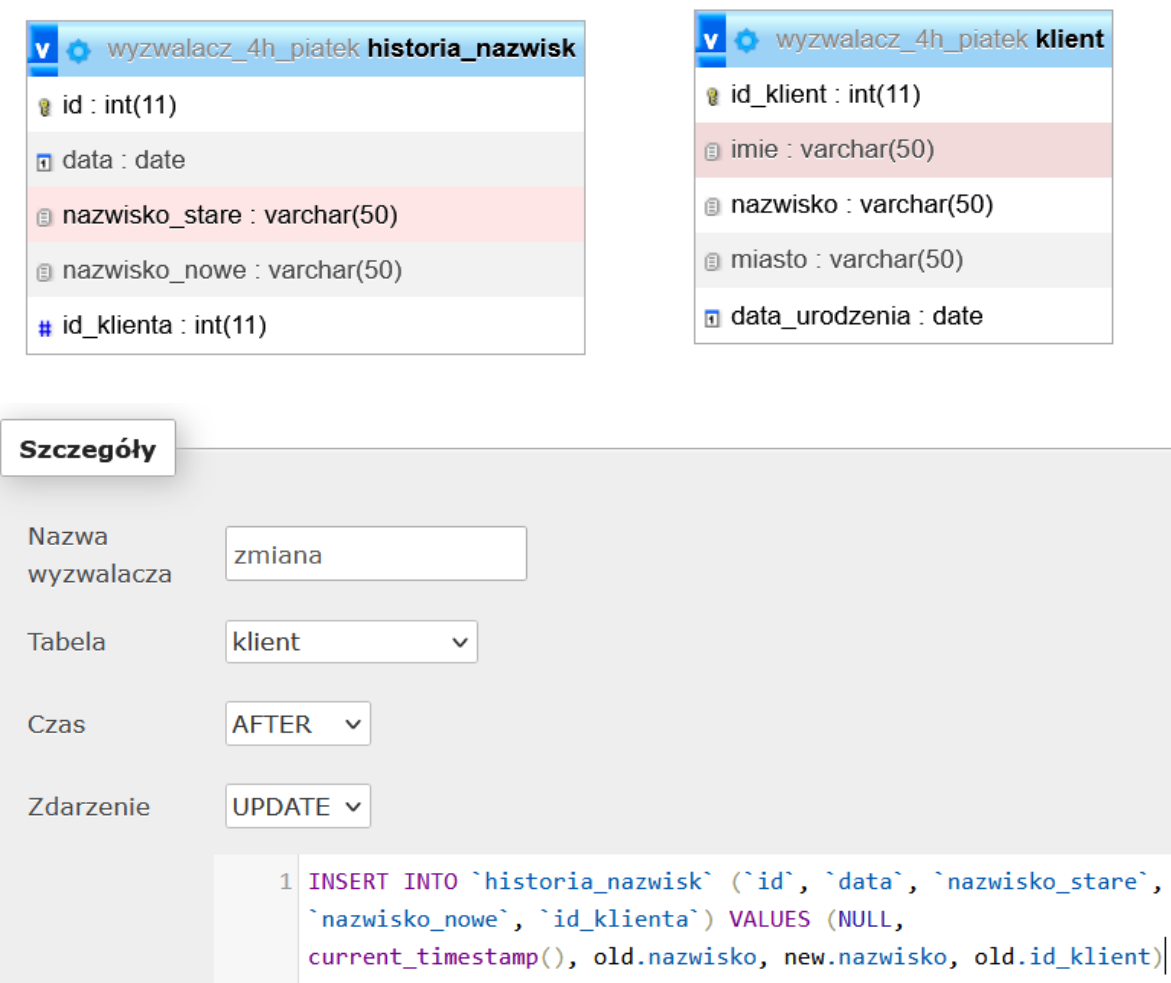

INSERT INTO `historia\_nazwisk` (`id`, `data`, `nazwisko\_stare`, `nazwisko\_nowe`, `id\_klienta`) VALUES (NULL, current\_timestamp(), old.nazwisko, new.nazwisko, old.id\_klient)